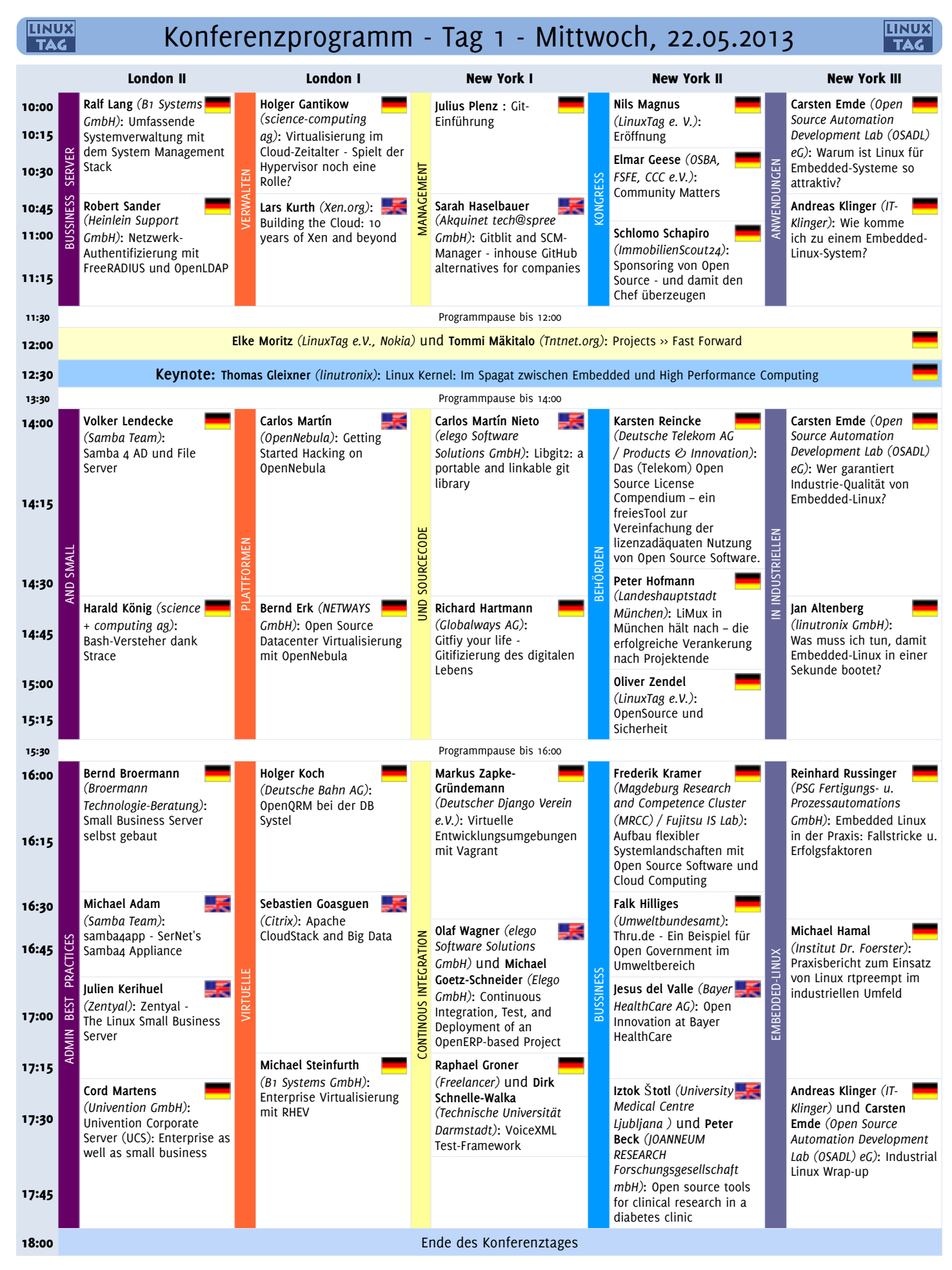

Speakers Office  $\rightarrow$  Raum Dessau 6  $*$  Messebüro  $\rightarrow$  Raum Dessau 4  $*$  LinuxTag e.V  $\rightarrow$  Stand in Halle 7.1c, Stand 163

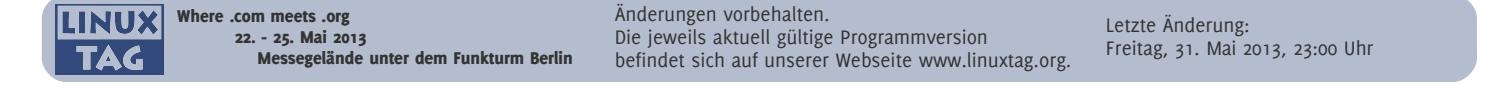

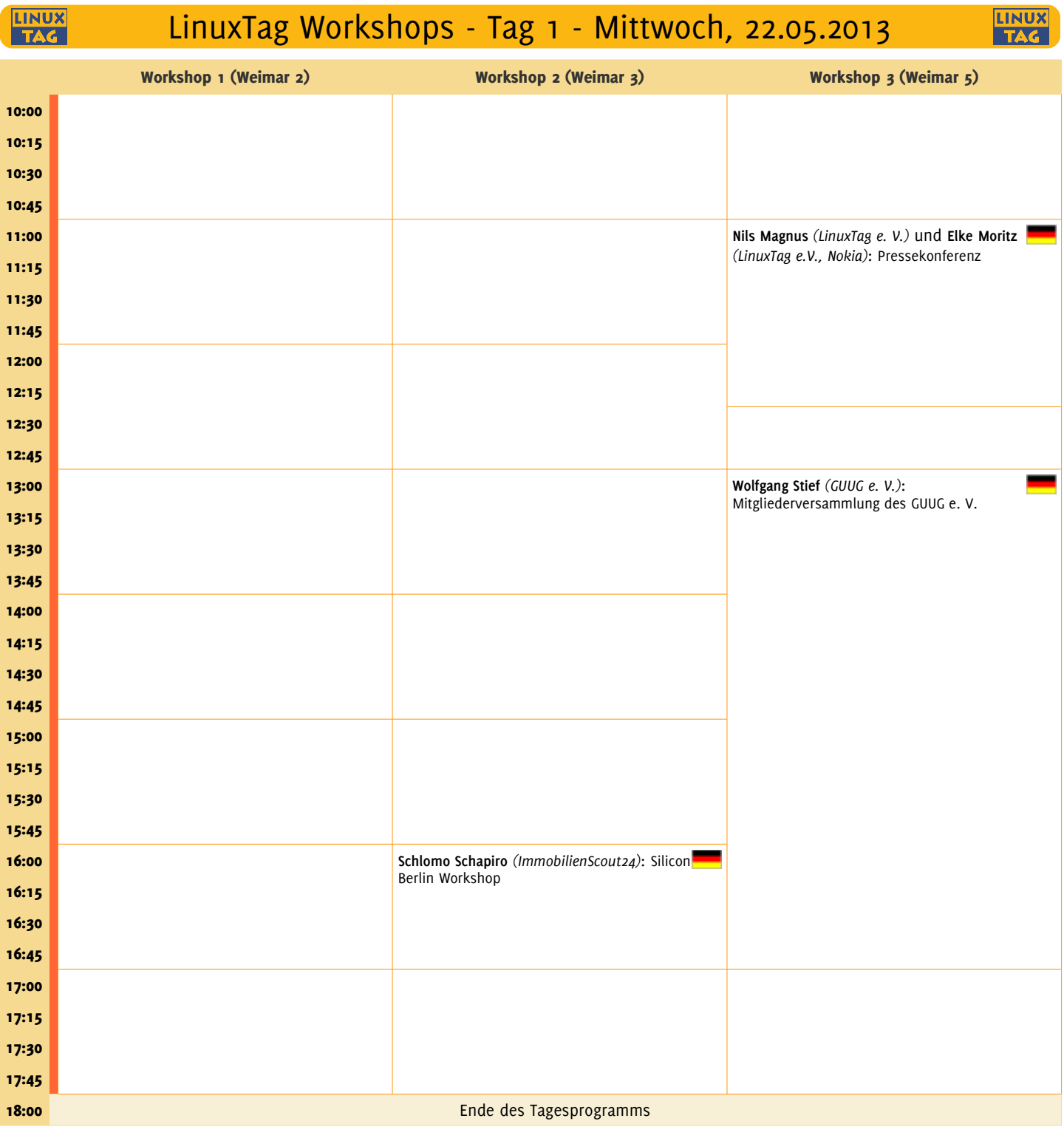

**/dev/center**  $\rightarrow$  Raum Weimar 1  $\ast$  **Ruheraum**  $\rightarrow$  Raum Dessau 1  $\ast$  **Kids Club**  $\rightarrow$  Raum Dresden 2

LPI Prüfungen um 10:00, 13:00 und 16:00 in Raum Regensburg (Halle 4.1)

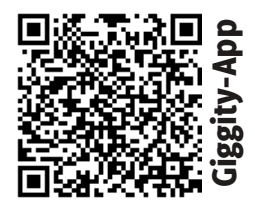

WLAN "LinuxTag" Passwort "opensource" <http://www.linuxtag.org/2013/de/whats-next>

Take A Look!

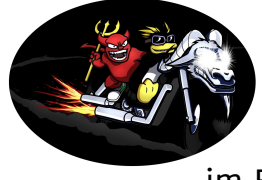

Linux Merchandise Get The Shirt!

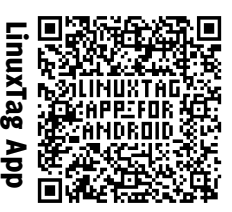

ے<br>Im Eingangsbereich

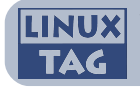

Änderungen vorbehalten. Die jeweils aktuell gültige Programmversion befindet sich auf unserer Webseite www.linuxtag.org.

**LINUX**<br>TAG

# OITS Sub-Konferenz - Tag 1 - Mittwoch, 22.05.2013

LINUX<br>TAG

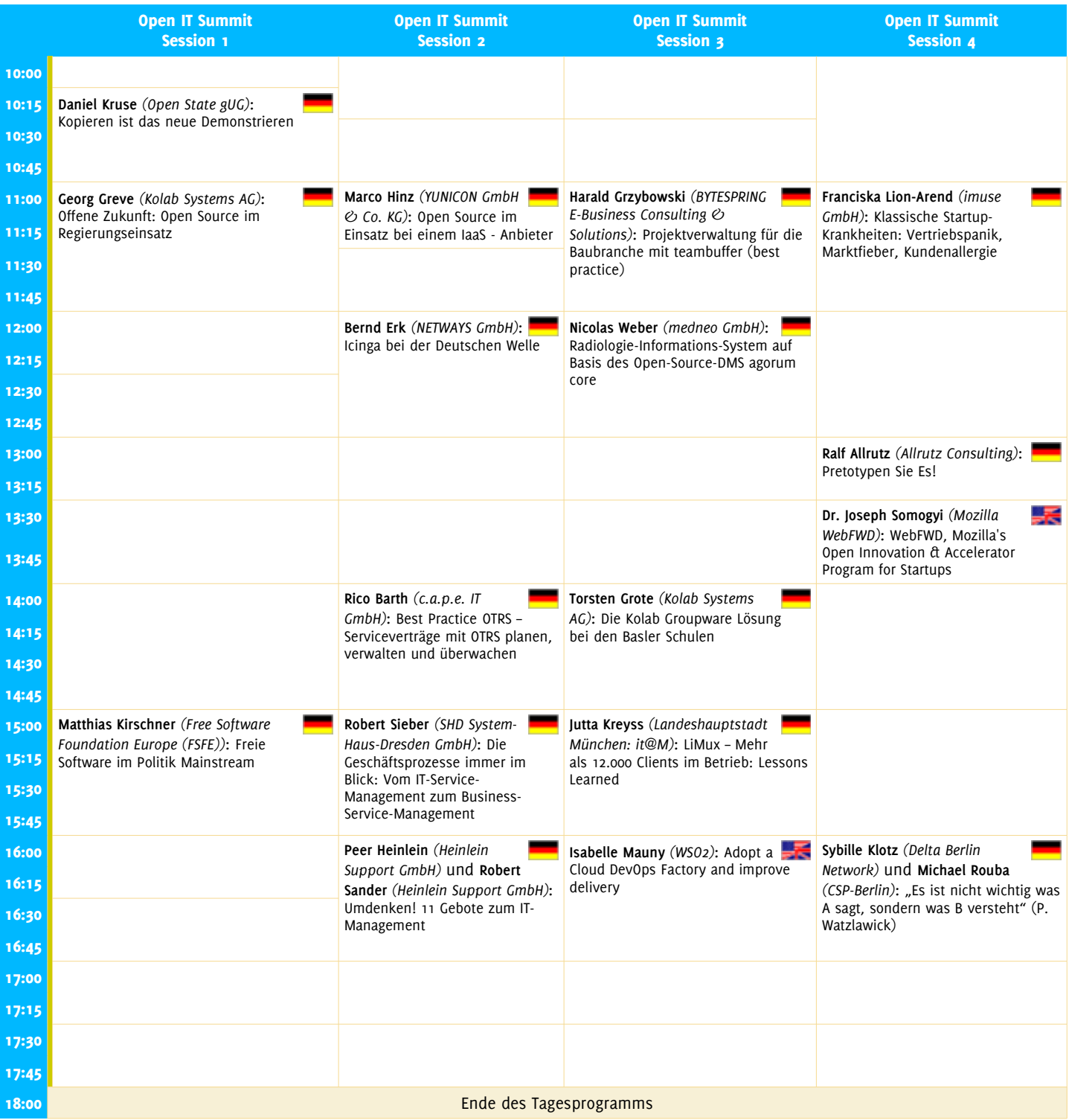

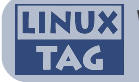

#### **LINUX** Konferenzprogramm - Tag 2 - Donnerstag, 23.05.2013**LINUX TAG TAG** London II London I New York I New York II New York III **Thomas Schöbel-Sebastian Herold Michael Markus Zapke-Andrea Gallo** *(Linaro)*: 10:00 **Theuer** *(1&1 Internet* **Schwartzkopff Gründemann** *(Immobilienscout24)*: Linaro expands its open *AG)*: Der Linux I/O-Stack Yum Repo Server 2.0: *(MIchael Schwartzkopff)*: *(Deutscher Django Verein* source collaboration 10:15 Scale Out Yum *e.V.)*: Django 1.5 - Erste model with the new Make IT really green Repositories Schritte und neue Enterprise and Networking Features groups 10:30 **Alasdair G. Kergon Christian Schneemann** 도로 *(Red Hat)*: Volume *(B1 Systems GmbH)*: SYSTEMVERWALTER MANAGEMENT **Bernhard M. Frank Spade** *(Drupal* **Stefano Stabellini** Open Build Service als UND TUNING Management using LVM: IN ACTION *Usergroup Berlin)*: *(Citrix)*: Xen on ARM **Wiedemann** *(SUSE)*: 10:45 WORKS An Overview zentrale Von Null auf Drupal OpenSUSE auf ARM Entwicklungsumgebung 11:00 **S** Heinz Mauelshagen **Ingmar Krusch**  $\overline{M}$ 도통 *(Red Hat GmbH)*: *(ImmobilienScout24)* Which filesystem should I und **Schlomo Schapiro** use? *(ImmobilienScout24)* und **Marcel Wolf** 11:15 *(ImmobilienScout24)*: Data Center Automation with YADT 11:30 Programmpause bis 12:00 12:00 **Elke Moritz** *(LinuxTag e.V., Nokia)* und **Tommi Mäkitalo** *(Tntnet.org)*: Projects >> Fast Forward 12:30 13:00 Programmpause bis 14:00 **Georg Schönberger Thomas Gelf** *(Netways* **Monty Taylor** *(HP)*: 풀 **Christian Müller André Przywara** 14:00 *(Thomas-Krenn.AG)*: *GmbH)*: Puppet, klar. OpenStack CI: Scalable *(Kitsunet)*: TYPO3 *(Calxeda / Linaro)*: Deterministic and Parallel 14:15 SSD & HDD performance Und dann? Deterministic and Parallel Flow - PHP Framework for Linux on ARM servers SSD & HDD performance Und dann? testing with TKperf Gating developer happiness UND KONFIGURATIONS-Nor 14:30 **Thomas Schöbel-**GRUNDLAGEN **Theuer** *(1&1 Internet* **GURAT Alexander Pacnik Benedikt Sauter Ralph Angenendt Jos Vos** *(X/OS Experts* FRAME **ARDWA** *AG)*: Blkreplay: FÜR *(embedded projects (inovex GmbH)*: *(CentOS)*: *in Open Systems BV)*: Experiences with 14:45 KON Puppet Module - Trennung Systemadministratoren: Developing websites "the *GmbH)*: Open-Source Commercial vs Open von Daten und Modulen "Überleben" in einer embedded GNU/Linux UNIX way" using Python Source Storage Systems  $\mathsf{I}$ agilen Welt and Flask Plattformen 15:00 **Sebastian Riemer** *(ProfitBricks GmbH)*: InfiniBand/RDMA for

| 15:15          | InfiniBand/RDMA for<br>Storage - SRP vs. iSER                                                                                            |                                                                                                    |  |                                                                                                    |   |                                                                                                    |        |                                                                                                    |
|----------------|----------------------------------------------------------------------------------------------------|----------------------------------------------------------------------------------------------------|--|----------------------------------------------------------------------------------------------------|---|----------------------------------------------------------------------------------------------------|--------|----------------------------------------------------------------------------------------------------|
| 15:30          | Programmpause bis 16:00                                                                                                    |                                                                                                    |  |                                                                                                    |   |                                                                                                    |        |                                                                                                    |
| 16:00<br>16:15 | <b>Philipp Reisner</b><br>(LINBIT HA-Solutions<br>GmbH): What DRBD is, and<br>what is new in DRBD9!                                      | Miriam Bergmann<br>(inovex GmbH):<br>Continuous Deployment<br>mit Rex und Jenkins                                                          |  | Christoph Mitasch<br>-78<br>$(Thomas-KrennAG):$<br>Lightweight Virtualization:<br>LXC Best Practices     |   | Philipp Kumar<br>(akguinet AG) und<br>Till Hermsen (akquinet):<br>Mobile Apps mit Angular S<br>und Plain Old HTML5 |        | <b>Benedikt Sauter</b><br><i>(embedded projects</i><br>GmbH): GNUBLIN, die<br>offene Embedded-<br>Plattform für die<br>Ausbildung                                                                                                    |
| 16:30<br>16:45 | Thomas Groß<br>(teegee): Save your<br>data - build a high<br>available iSCSI storage<br>cluster with free software<br>STORAG             | 表<br>Tom Hatch<br>(SaltStack): Beyond<br>open source configuration<br>management - Rapidly<br>building any cloud at<br>DEPLOYMENT<br>scale |  | Patrick Koetter (sys4<br>AG): Mail made<br>simple                                                        | 岊 | 53<br><b>Kerstin Puschke</b><br>(XING AG): oEmbed -<br>hassle-free embedding of<br>third party media content       | ∡<br>क | 52<br>Nikolaus Schaller<br>(Golden Delicious<br>Computers GmbH&Co. KG)<br>und Lukas Märdian<br>(OpenPhoenux.org) und<br>Christoph Mair<br>(OpenPhoenux.org):<br>OpenPhoenux<br>Smartphone: Learnings<br>from the past and ideas<br>for next year |
| 17:00<br>17:15 | <b>Martin Gerhard</b><br>Loschwitz (hastexo<br>Professional Services<br>GmbH): Scale-Out leicht<br>gemacht: Petabyte-Storage<br>mit Ceph |                                                                                                    |  |                                                                                                    |   | 表<br>Simon Redfern<br>(TESOBE / Open Bank<br>Project): Open Bank<br>Project                                        |        |                                                                                                    |
| 17:30<br>17:45 | Dr. Udo Seidel<br>(Amadeus Data<br>Processing GmbH): Bricks<br>and translators - the<br>distributed storage 'Made<br>by Red Hat'         | 表<br><b>Mortier Benoit</b><br>(OpenSides): How to<br>manage your<br>Infrastructure with<br>FusionDirectory                                 |  | Carsten Strotmann<br>(Men $\oslash$ Mice /<br>dnsworkshop.org): Plan 9.<br>ein Raspberry Pi und<br>Linux |   | Frederic Schneider<br>(four for business)<br>AG): Content Management<br>in Shopsystemen                            |        | Christoph Fritz<br>(Hackerspace<br>Stuttgart): Basteln mit<br><b>USB</b>                                                                                                    |
| 18:00          | Ende des Konferenztages                                                                                                    |                                                                                                    |  |                                                                                                    |   |                                                                                                    |        |                                                                                                    |

Speakers Office  $\rightarrow$  Raum Dessau 6  $*$  Messebüro  $\rightarrow$  Raum Dessau 4  $*$  LinuxTag e.V  $\rightarrow$  Stand in Halle 7.1c, Stand 163

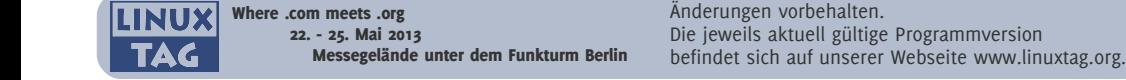

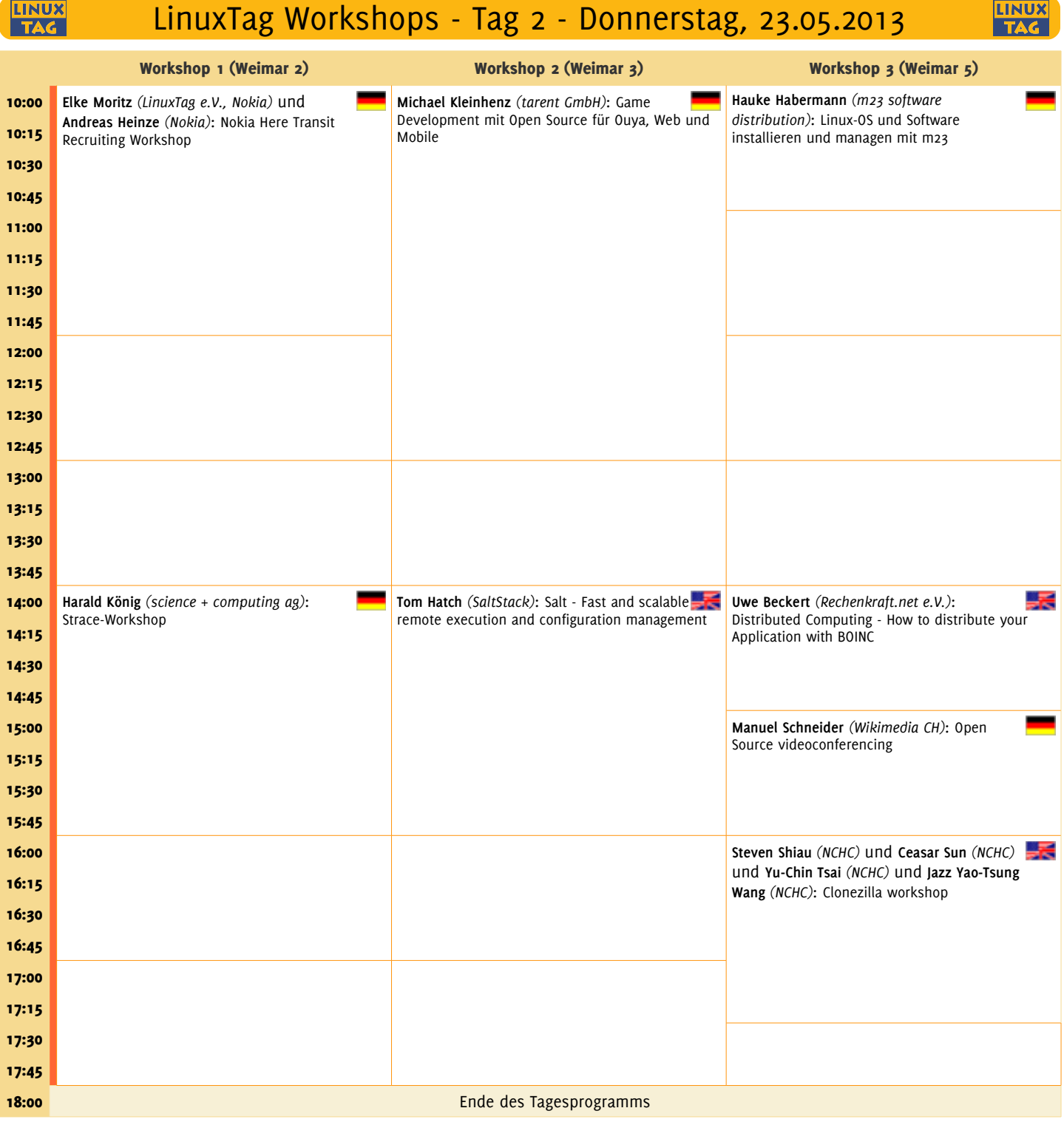

**/dev/center**  $\rightarrow$  Raum Weimar 1  $\star$  **Ruheraum**  $\rightarrow$  Raum Dessau 1  $\star$  **Kids Club**  $\rightarrow$  Raum Dresden 2

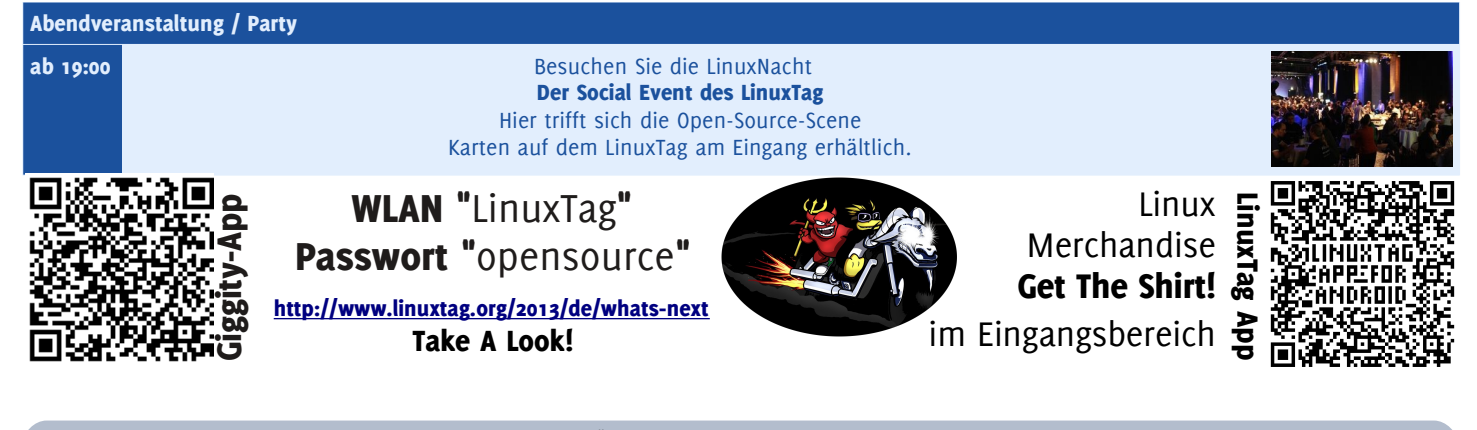

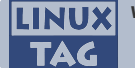

Where .com meets .org 22. - 25. Mai 2013 Messegelände unter dem Funkturm Berlin Änderungen vorbehalten. Die jeweils aktuell gültige Programmversion befindet sich auf unserer Webseite www.linuxtag.org.

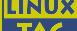

## OITS Sub-Konferenz - Tag 2 - Donnerstag, 23.05.2013

**LINUX**<br>TAG

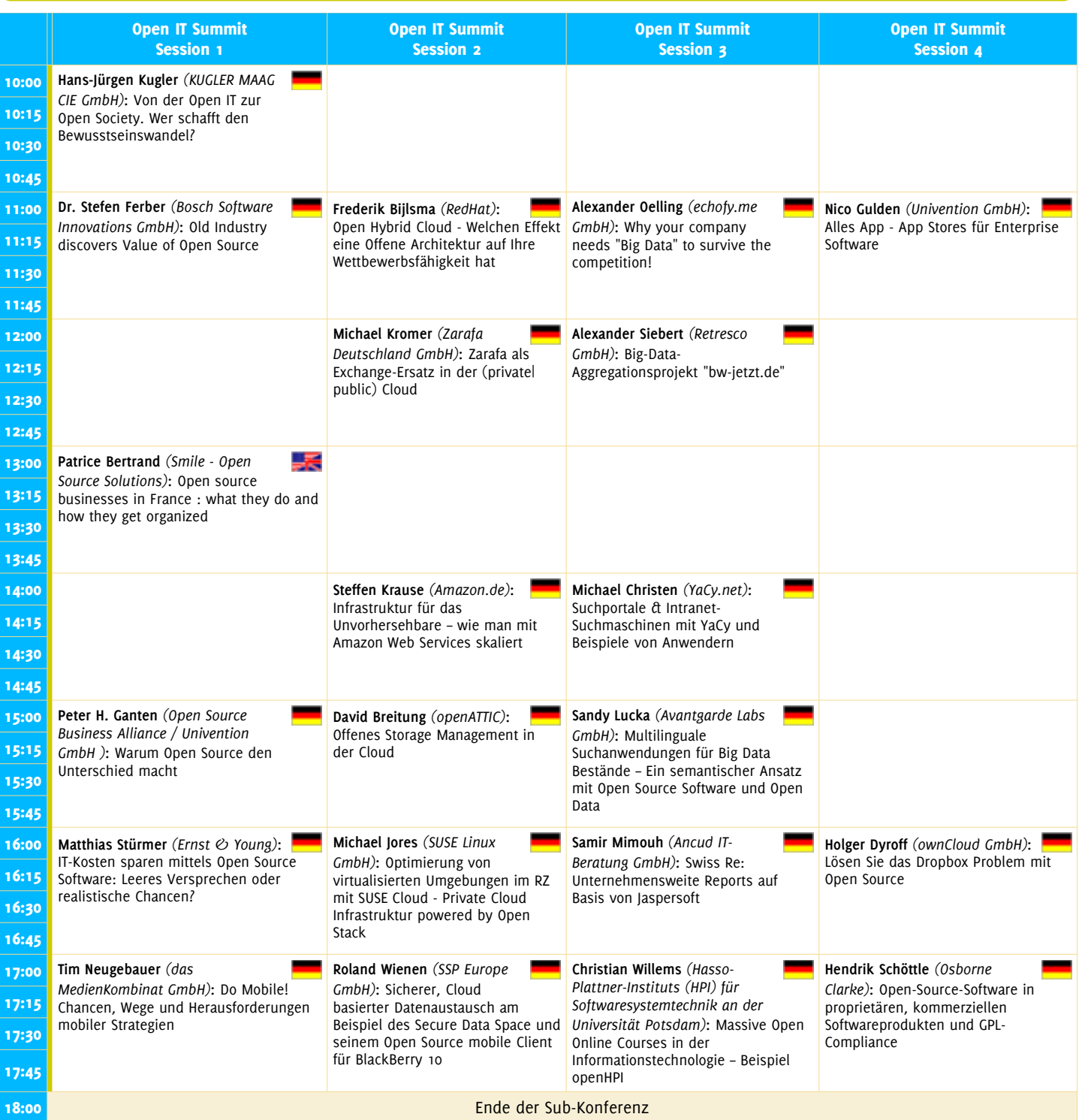

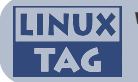

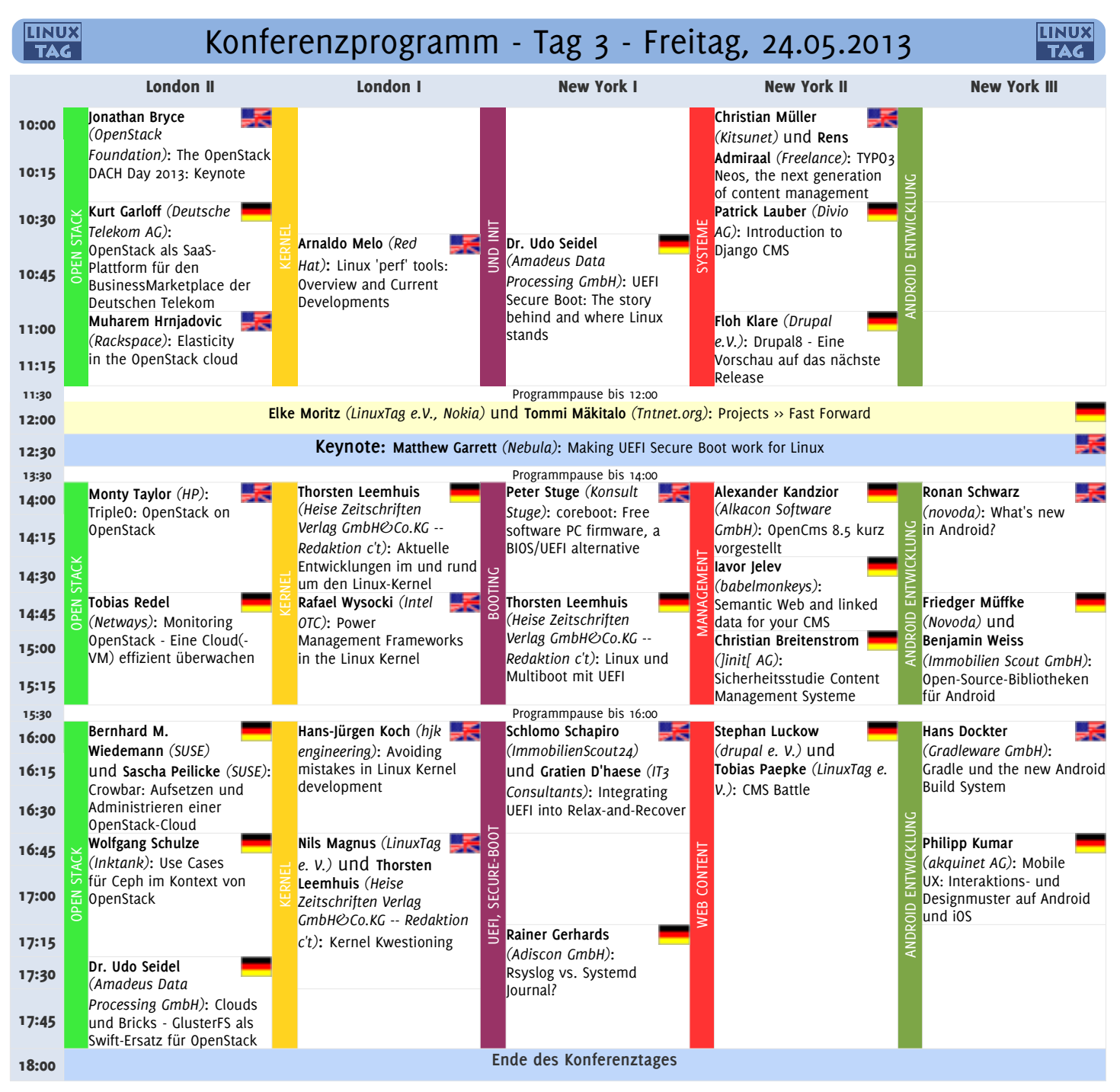

Speakers Office  $\rightarrow$  Raum Dessau 6  $\star$  Messebüro  $\rightarrow$  Raum Dessau 4  $\star$  LinuxTag e.V  $\rightarrow$  Stand in Halle 7.1c, Stand 163

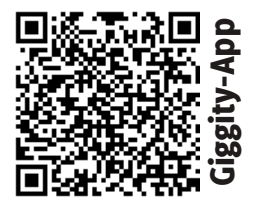

WLAN "LinuxTag" Passwort "opensource" <http://www.linuxtag.org/2013/de/whats-next>

Take A Look!

Linux Merchandise Get The Shirt! im Eingangsbereich **흥** 

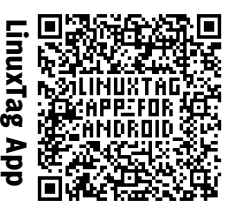

Änderungen vorbehalten. Die jeweils aktuell gültige Programmversion befindet sich auf unserer Webseite www.linuxtag.org.

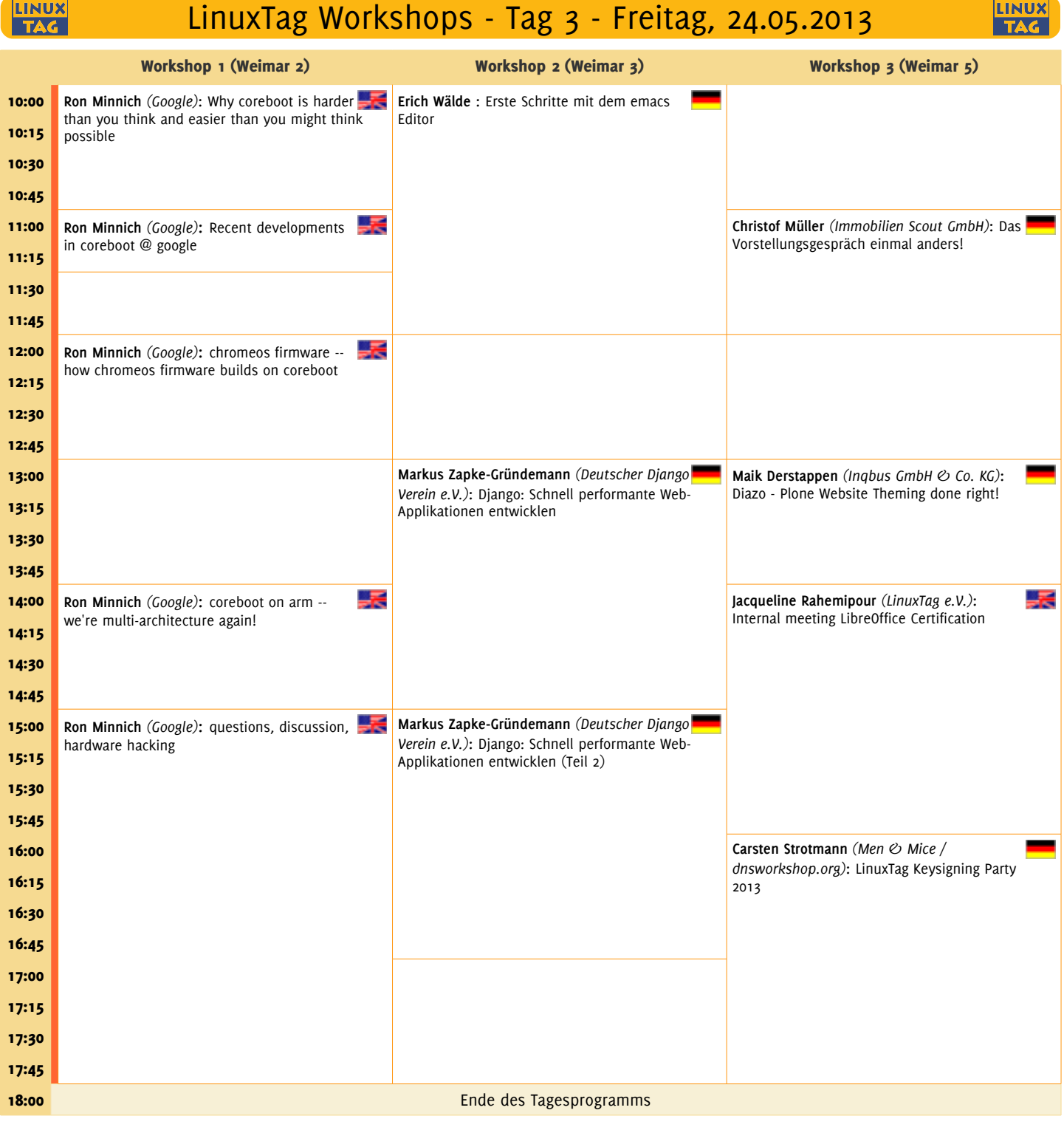

**/dev/center**  $\rightarrow$  Raum Weimar 1  $\ast$  **Ruheraum**  $\rightarrow$  Raum Dessau 1  $\ast$  **Kids Club**  $\rightarrow$  Raum Dresden 2

LPI Prüfungen um 10:00, 13:00 und 16:00 in Raum Regensburg (Halle 4.1)

#### **LinuxTag in sozialen Netzwerken**

**Twittert** mit "#linuxtag" und folgt uns unter <u>http://twitter.com/linuxtag</u> LinuxTag **News**:<http://www.linuxtag.org/feeds/rss.xml> Fotos auf Flickr? "linuxtag2013" taggen: http://flickr.com/groups/linuxtag2013/ Fan auf Fa Fotos auf **Flickr?** "linuxtag2013" taggen: http://flickr.com/groups/linuxtag2013/

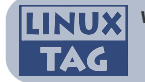

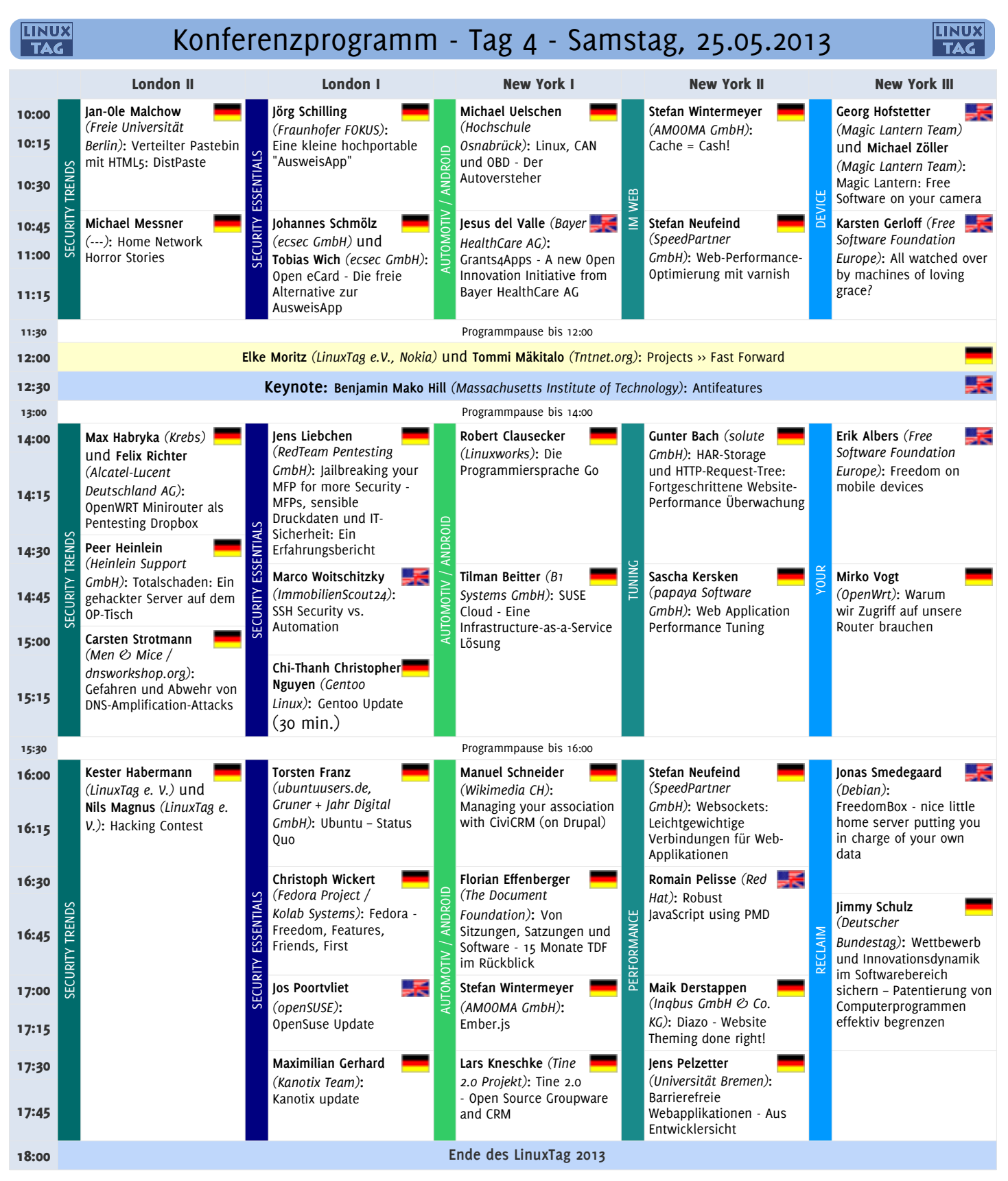

Speakers Office  $\rightarrow$  Raum Dessau 6  $\star$  Messebüro  $\rightarrow$  Raum Dessau 4  $\star$  LinuxTag e.V  $\rightarrow$  Stand in Halle 7.1c, Stand 163

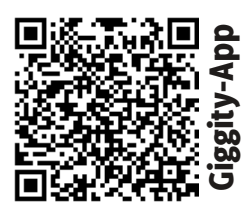

WLAN "LinuxTag" Passwort "opensource" <http://www.linuxtag.org/2013/de/whats-next>

Take A Look!

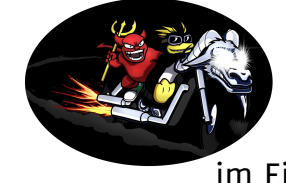

Linux Merchandise Get The Shirt! im Eingangsbereich

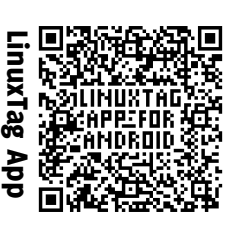

Änderungen vorbehalten. Die jeweils aktuell gültige Programmversion befindet sich auf unserer Webseite www.linuxtag.org.

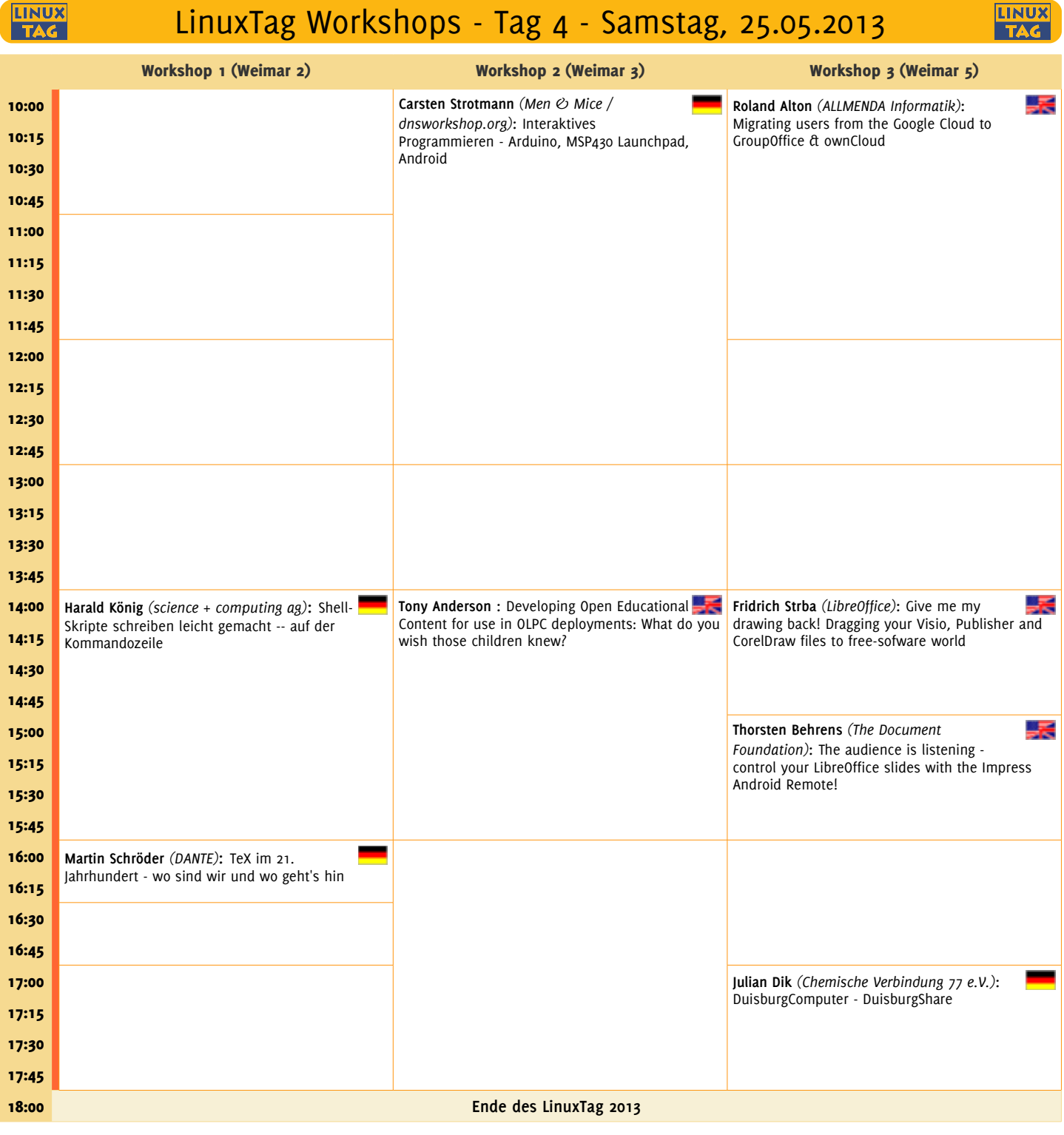

**/dev/center**  $\rightarrow$  Raum Weimar 1  $\ast$  **Ruheraum**  $\rightarrow$  Raum Dessau 1  $\ast$  **Kids Club**  $\rightarrow$  Raum Dresden 2

LPI Prüfungen um 10:00 und 13:00 in Raum Regensburg (Halle 4.1)

#### **LinuxTag in sozialen Netzwerken**

**Twittert** mit "#linuxtag" und folgt uns unter <u>http://twitter.com/linuxtag</u> LinuxTag **News**:<http://www.linuxtag.org/feeds/rss.xml><br>Fotos auf **Flickr?** "linuxtag2013" taggen: http://flickr.com/groups/linuxtag2013/ Fan auf Fotos auf **Flickr?** "linuxtag2013" taggen: http://flickr.com/groups/linuxtag2013/

### Besuchen Sie uns auch auch nächstes Jahr auf dem LinuxTag 2014.

#### Save The Date